## 知 某局点通过nat映射ftp端口号登录服务器失败问题处理案例分析

[NAT](https://zhiliao.h3c.com/questions/catesDis/267) **[wangqi](https://zhiliao.h3c.com/User/other/19237)** 2018-11-12 发表

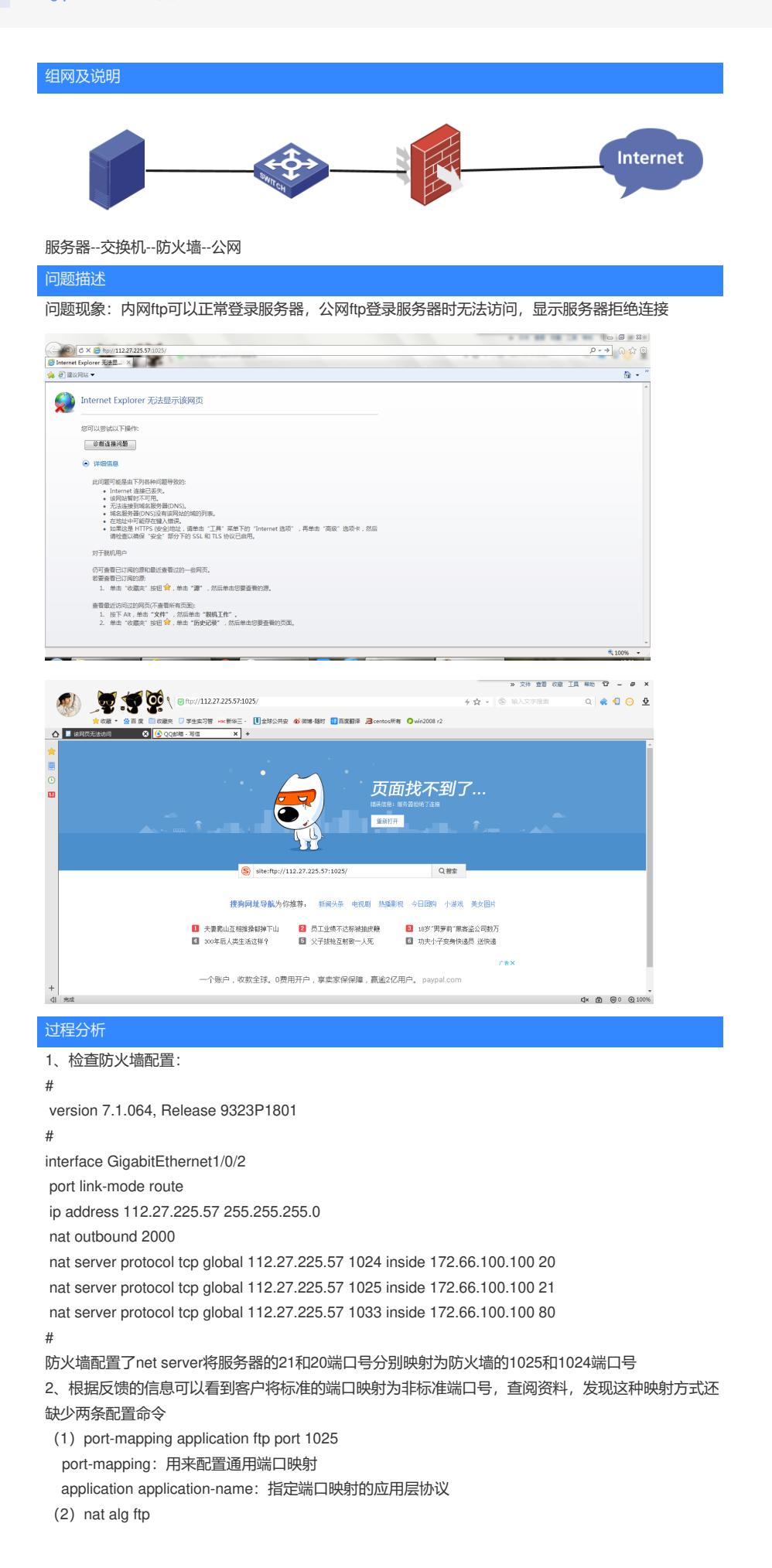

nat alg 用来开启指定或所有协议类型的NAT ALG功能 缺省情况下:DNS、FTP、ICMP差错报文、RTSP、PPTP协议类型的NAT ALG功能处于开启状态

,其他协议类型的NAT ALG功能处于关闭状态。

## 解决方法

配置 port-mapping application ftp port 1025 和 nat alg ftp